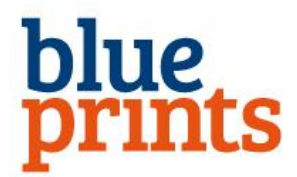

# **Leitfaden: Ordnung im Rechner**

Die Arbeit am Rechner nimmt bei vielen einen extrem großen Platz ein. E-Mails werden versandt, Artikel verwaltet, Bilder archiviert, Datenbanken genutzt, im Netz recherchiert, Videos bearbeitet, Musik heruntergeladen, Facebook & YouTube usw.

Er ist aus Haushalten und Unternehmen nicht mehr

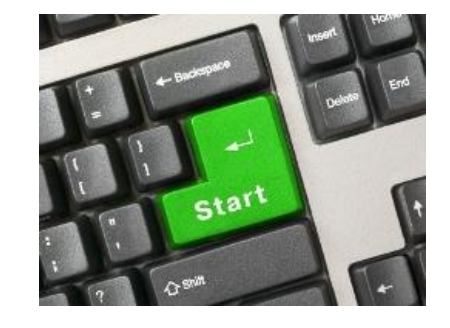

wegzudenken. Es soll sogar vorkommen, dass Mitarbeiter im ersten Augenblick nicht mehr wissen, was sie arbeiten sollen, wenn der Server im Unternehmen für eine Stunde seinen Dienst verweigert.

Für den, der so viel Zeit und Energie in seine Arbeit am Rechner investiert, möchten wir einige Hinweise geben, die ihm Zeit und Nerven sparen, und die die Arbeit am Rechner noch effizienter und kreativer zu gestalten hilft.

## **Der folgende Leitfaden soll Ihnen helfen,**

- o Nerven und Zeit beim Suchen zu sparen,
- o effizienter und effektiver am Rechner zu agieren und
- o kreativer und erfolgreicher am Rechner zu arbeiten.

#### **1. Desktop**

- o Nur Dokumente, die in Bearbeitung sind.
- o Lediglich Programmverknüpfungen, die oft benötigt werden.

Was Sie nicht alle 3 - 4 Tage brauchen, sollte einen anderen Platz bekommen.

#### **2. Ordner**

- o Maximal sieben Ordner auf einer Ebene.
- o Eindeutige und durchgängige Ordnerbezeichnungen. (Ganz wichtig!!!)
- o Ordnungsstruktur einhalten.
	- Nicht: Ordner Bilder und Ordner Bilder-Kunde auf einer Ebene
- o Dokumente in die Ordner einsortieren.
	- z. B. keine Dokumente direkt auf D:/
- $\circ$  Unterordner erstellen, wenn zu viele Dokumente in einem Ordner sind.

#### **3. Dateien**

- o Durchgängige Bezeichnung der Dokumente.
	- Beispielsweise Jahr-Monat-Tag-Kunde-Was
- o Löschen Sie unbedingt regelmäßig Kopien, alte Versionen bzw. führen Sie Dokumente zusammen.
- o Alte Ordner und Dateien sichern (z. B.: CD) und vom Rechner löschen.

Gewöhnen Sie sich an, eine durchgängige Bezeichnung von Dokumenten zu wählen. Das spart viel Zeit und Nerven.

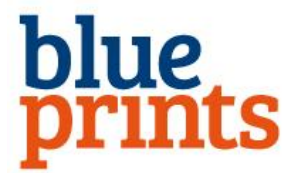

### **4. Hinweis zum Löschen von E-Mails**

- o Nicht löschen, wenn die E-Mail steuerrechtlich relevant ist.
- o Nicht löschen, wenn die E-Mails über einen Geschäftsaccount laufen. Dann sind dies aufzubewahrende Geschäftsdokumente.

## **5. E-Mail**

- o Bearbeitete E-Mails nicht im Posteingang belassen.
	- Ablegen in einem Ordner oder löschen
	- Schaffen Sie so Platz und Übersicht
- o Löschen Sie alte, nicht mehr benötigte E-Mails und Spam! Regelmäßig Legen Sie als Erinnerung eine Wiedervorlage an.
- o E-Mails im Postausgang löschen oder in den entsprechenden Ordnern ablegen.

#### **6. Sicherung**

- o Regelmäßig alle Daten sichern.
- $\circ$  Gesicherte Daten auch an einem "feuerfesten" Ort lagern. Überlegen Sie was wäre, wenn Ihr Haus brennen würde (Gott bewahre). Brauchen Sie Ihre Daten auf dem Rechner dann wirklich nicht mehr?

Frage: Was wäre, wenn Sie alle Daten verlieren?

#### **7. Steuerrelevante Daten**

Digitale Daten, die steuerrelevant sind, wie Schriftstücke etc. müssen aufbewahrt werden. Mit anderen Worten, Sie müssen diese archivieren und zehn Jahre speichern, um sie gegebenenfalls wieder abzurufen.

Aktuelle Informationen zum Thema: http://www.steuertipps.de

Denken Sie bitte an die 72-Stunden Regel und starten Sie noch heute mit dem ersten Schritt der Planung.

#### **Die 72-Stunden-Regel:**

Wenn wir uns etwas vornehmen, sollten wir innerhalb von 72 Stunden den ersten Schritt durchführen, da sonst die Chance nur 1 % beträgt, dass wir das Vorhaben überhaupt ausführen.

**Praxistipp:** Stellen Sie diesen Leitfaden bzw. Ihren eigenen in eine Terminserie ein und räumen Sie beispielsweise alle 14 Tage gründlich auf. Sie werden so die Zeit reduzieren, die Sie mit Suchen und Ablegen verbringen. Sie werden stressfreier arbeiten und mehr Zeit für kreatives Arbeiten haben.